# **BAB III METODE PENELITIAN**

#### **A. Metode dan Desain Penelitian**

Metode yang digunakan dalam penelitian ini adalah metode *True experiment*. Pada penelitian ini terdapat dua kelompok kelas yang dibandingkan, kedua kelas yang dimaksud adalah kelas eksperimen dan kelas kontrol. Pertamatama dilakukan pemilihan secara acak untuk menentukan kelas yang akan dijadikan kelas eksperimen dan kelas kontrol. Kedua kelas ini merupakan kelas yang berasal dari dua sekolah berbeda yang termasuk ke dalam sekolah yang berada pada kelompok sedang berdasarkan hasil nilai UN SD/MI Kabupaten Subang tahun 2012. Kemudian setelah dipastikan kelas eksperimen dan kelas kontrolnya, pada kedua kelas tersebut diberikan *pretest* untuk mengukur kesetaraan kemampuan awal subjek penelitian. Selanjutnya pada kelas eksperimen diberikan pembelajaran menggunakan model PBM, sedangkan pada kelas kontrol diberikan pembelajaran konvensional seperti biasanya kelas tersebut belajar. Pada akhir tindakan, diberikan *posttest* untuk melihat perbedaan hasil peningkatan pemahaman kedua kelas tersebut setelah diberikan perlakuan yang berbeda.

Desain penelitian eksperimen yang digunakan adalah desain kelompok kontrol pretes-postes. *(pretest-posttest control group design).* Adapun bentuknya sebagai berikut.

A 0 X1 0 ( Maulana, 2009 : 24)

A 0 X2 0

Keterangan :

- $A =$  Sampel yang dipilih secara acak
- $0 =$ Pretes dan postes
- $X1 =$  Pembelajaran menggunakan model PBM
- $X2 =$  Pembelajaran konvensional

# **B. Subjek Penelitian**

# **1. Populasi**

Populasi merupakan sejumlah kelompok yang dijadikan subjek penelitian. Menurut Maulana (2009: 25), populasi adalah " Keseluruhan subjek atau objek penelitian". Berdasarkan pengertian tersebut, populasi dalam penelitian ini adalah siswa kelas V se-Kecamatan Cisalak, Kabupaten Subang berjumlah 678 siswa yang dapat dilihat pada Tabel 3.1 berikut.

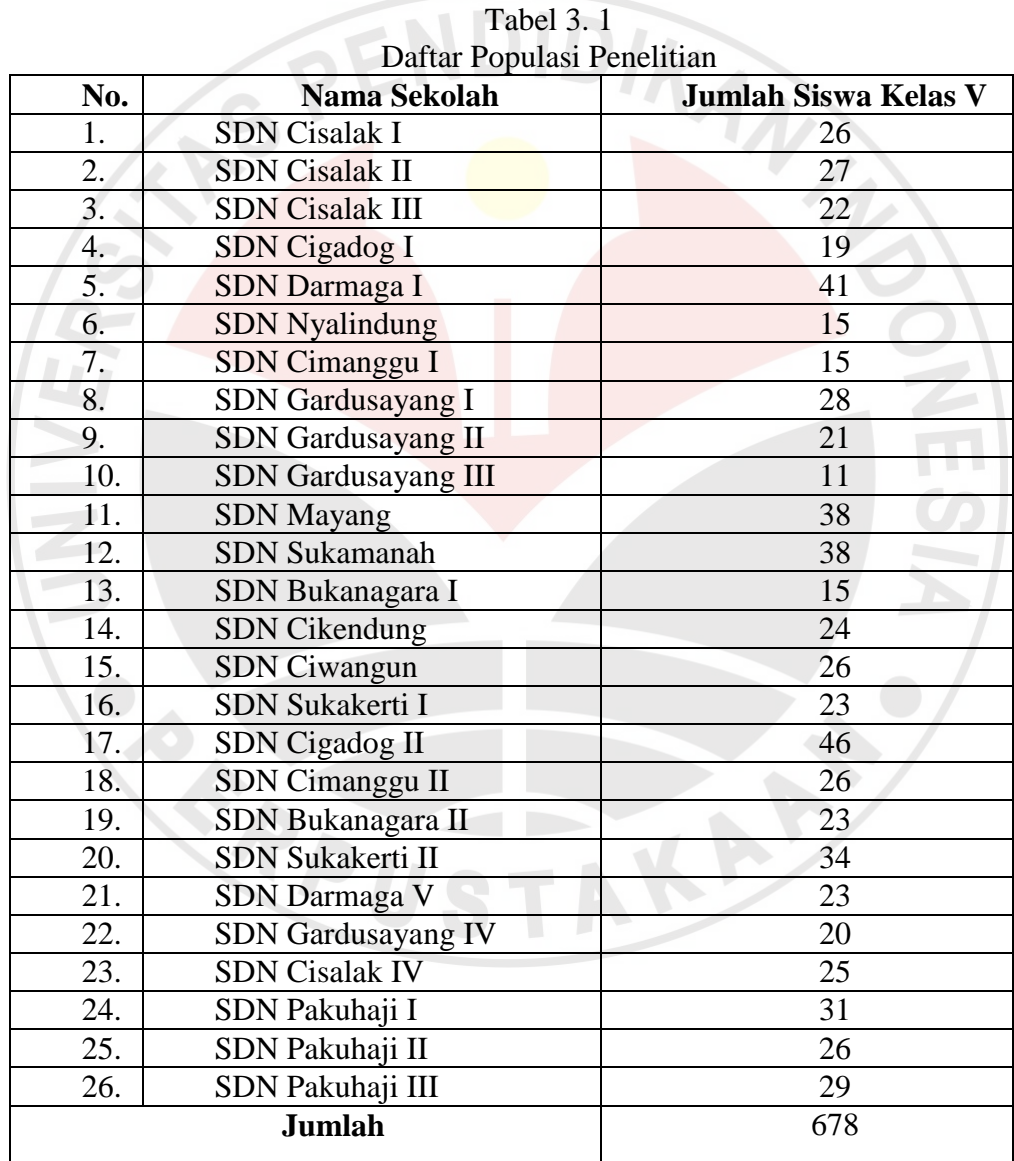

(Sumber : UPTD Kecamatan Cisalak 2012)

#### **2. Sampel Penelitian**

Sampel merupakan bagian atau perwakilan data penelitian. Menurut Maulana (2009: 26), "Sampel adalah sebagian atau wakil dari populasi yang diteliti". Dalam penelitian ini, sampel yang akan diambil adalah siswa kelas V SDN Sukamanah yang berjumlah 38 orang siswa, dan siswa kelas V SDN Mayang sebanyak 38 orang siswa. Kelas pertama sebagai kelas eksperimen yang akan diberi perlakuan berupa penerapan Pembelajaran Berbasis Masalah (PBM) dan kelas kedua sebagai kelas kontrol yang tidak diberi perlakuan (pembelajaran konvensional). Teknik pengambilan sampel menggunakan teknik random berstrata, yaitu dengan mengelompokkan sekolah berdasarkan strata (dalam penelitian ini pengelompokkan menggunakan nilai rata-rata UN IPA), kemudian dirandom kembali untuk menentukan sekolah mana yang akan diambil sebagai sampel penelitian.

# **C. Variabel Penelitian**

Pada penelitian ini terdapat dua variabel, yaitu variabel bebas dan variabel terikat. Variabel bebas pada penelitian ini adalah pembelajaran IPA dengan menggunakan model Pembelajaran Berbasis Masalah (PBM), sedangkan variable terikatnya adalah kemampuan literasi sains siswa.

# **D. Prosedur Penelitian**

Prosedur dalam penelitian ini terdiri dari 3 tahapan, yaitu: (1) tahap perencanaan, (2) tahap pelaksanaan, dan (3) tahap akhir. Penjelasan dari ketiga tahap tersebut adalah sebagai berikut.

#### **1. Tahap Perencanaan**

Pada tahap ini akan dilaksanakan beberapa kegiatan, yaitu sebagai berikut. a. Melakukan studi literatur terhadap buku, jurnal, artikel, dan laporan penelitian mengenai model Pembelajaran berbasis Masalah dan mengenai kemampuan literasi sains.

- b. Menganalisis kurikulum SD mata pelajaran IPA dan menentukan materi pembelajaran kegiatan manusia yang mengubah permukaan bumi di Indonesia.
- c. Menyusun Rencana Pelaksanaan Pembelajaran
- d. Merancang instrumen yang akan digunakan dalam penelitian.
- e. Mengkonsultasikan instrumen yang telah dibuat kepada ahli untuk menanyakan validasi isi, apakah instrumen tersebut layak atau tidak untuk digunakan.
- f. Melakukan uji coba instrumen untuk mengetahui validitas, reliabilitas, daya pembeda dan tingkat kesukaran instrumen.
- g. Mengolah hasil uji coba dari instrumen, apabila perlu direvisi maka instrumen di uji coba kembali.
- h. Permintaan izin kepada pihak sekolah yang akan digunakan sebagai tempat penelitian.
- i. Menentukan kelas yang akan dijadikan subjek dari penelitian.

# **2. Tahapan Pelaksanaan**

#### **a. Pelaksanaan di Kelas Kontrol**

- 1. Guru menyusun rencana pelaksanaan pembelajaran metode konvensional.
- 2. Guru memberikan tes awal ( *pretest* ) kepada siswa mengenai materi kegiatan manusia yang mengubah permukaan bumi.
- 3. Guru melakukan pembelajaran konvensional di kelas kontrol dengan langkahlangkah sebagai berikut.
	- a) Guru memberikan apersepsi tentang kegiatan manusia yang dapat mengubah permukaan bumi.
	- b) Guru menyampaikan tujuan pembelajaran.
	- c) Siswa mendengarkan penjelasan guru mengenai materi kegiatan manusia yang mengubah permukaan bumi.
	- d) Siswa dibagi ke dalam beberapa kelompok.
	- e) Setiap kelompok diberikan sebuah LKS untuk didiskusikan.
	- f) Guru membimbing dan mengarahkan siswa saat diskusi.
	- g) Masing-masing kelompok mempresentasikan hasil diskusinya.
- h) Siswa diarahkan untuk membuat kesimpulan mengenai materi yang telah dipelajari.
- i) Guru memberikan tes akhir (*posttest*) terhadap pembelajaran mengenai materi kegiatan manusia yang mengubah permukaan bumi.

#### **b. Pelaksanaan di Kelas Eksperimen**

- 1. Guru menyusun rencana pelaksanaan pembelajaran menggunakan model pembelajaran berbasis masalah.
- 2. Guru memberikan tes awal ( *pretest* ) kepada siswa mengenai materi kegiatan manusia yang mengubah permukaan bumi.
- 3. Guru melakukan pembelajaran dengan model PBM di kelas eksperimen dengan langkah-langkah sebagai berikut.
	- a) Guru mengarahkan siswa pada pembelajaran dengan memberikan apersepsi.
	- b) Guru menyampaikan tujuan pembelajaran.
	- c) Guru menyajikan sebuah permasalahan melalui tayangan video mengenai kemacetan lalu lintas dan bencana banjir.
	- d) Siswa diminta untuk menganalisis permasalahan pada video tersebut.
	- e) Siswa dibagi ke dalam beberapa kelompok.
	- f) Masing-masing kelompok diberikan LKS yang berisi artikel dan beberapa pertanyaan terkait artikel tersebut.
	- g) Siswa bersama kelompoknya berdiskusi untuk mengisi LKS.
	- h) Guru meminta siswa merumuskan alternatif solusi pemecahan masalah yang bisa digunakan untuk menyelesaikan masalah tersebut.
	- i) Guru meminta siswa untuk mencari berbagai informasi yang dibutuhkan untuk memecahkan masalah tersebut.
	- j) Siswa berbagi tugas dengan kelompoknya untuk mengumpulkan sumber data terkait permasalahan tersebut dengan pergi ke perpustakaan atau melakukan wawancara.
	- k) Siswa diminta untuk merumuskan kesimpulan atas solusi pemecahan masalah yang telah dipelajari.
- l) Setelah menyelesaikan LKS yang pertama, guru membagikan LKS yang kedua kepada masing-masing kelompok. LKS tersebut berisi langkahlangkah percobaan sederhana yang harus dilakukan siswa.
- m) Siswa bersama kelompoknya melakukan percobaan sederhana.
- n) Setelah melakukan percobaan, siswa berdiskusi untuk menjawab pertanyaan pada LKS.
- o) Siswa diminta untuk merumuskan kesimpulan akhir atas solusi pemecahan masalah yang telah dipelajari.
- p) Guru meminta perwakilan masing-masing kelompok untuk menyampaikan hasil diskusinya di depan kelas.
- q) Guru memberikan tes akhir (*posttest*) terhadap pembelajaran mengenai materi kegiatan manusia yang mengubah permukaan bumi.

# **3. Tahap Akhir**

- a. Melakukan pengolahan dan analisis data dari hasil instrumen yang telah dibuat yaitu soal tes, dan skala sikap.
- b. Melakukan pembahasan hasil dari penelitian.
- c. Melakukan penarikan kesimpulan berdasarkan dari hasil penelitian yang diperoleh.

Berdasarkan uraian prosedur penelitian di atas, selanjutnya dibuat alur penelitian yang disajikan pada gambar 3.1 berikut.

EPUSTAKA<sup>P</sup>

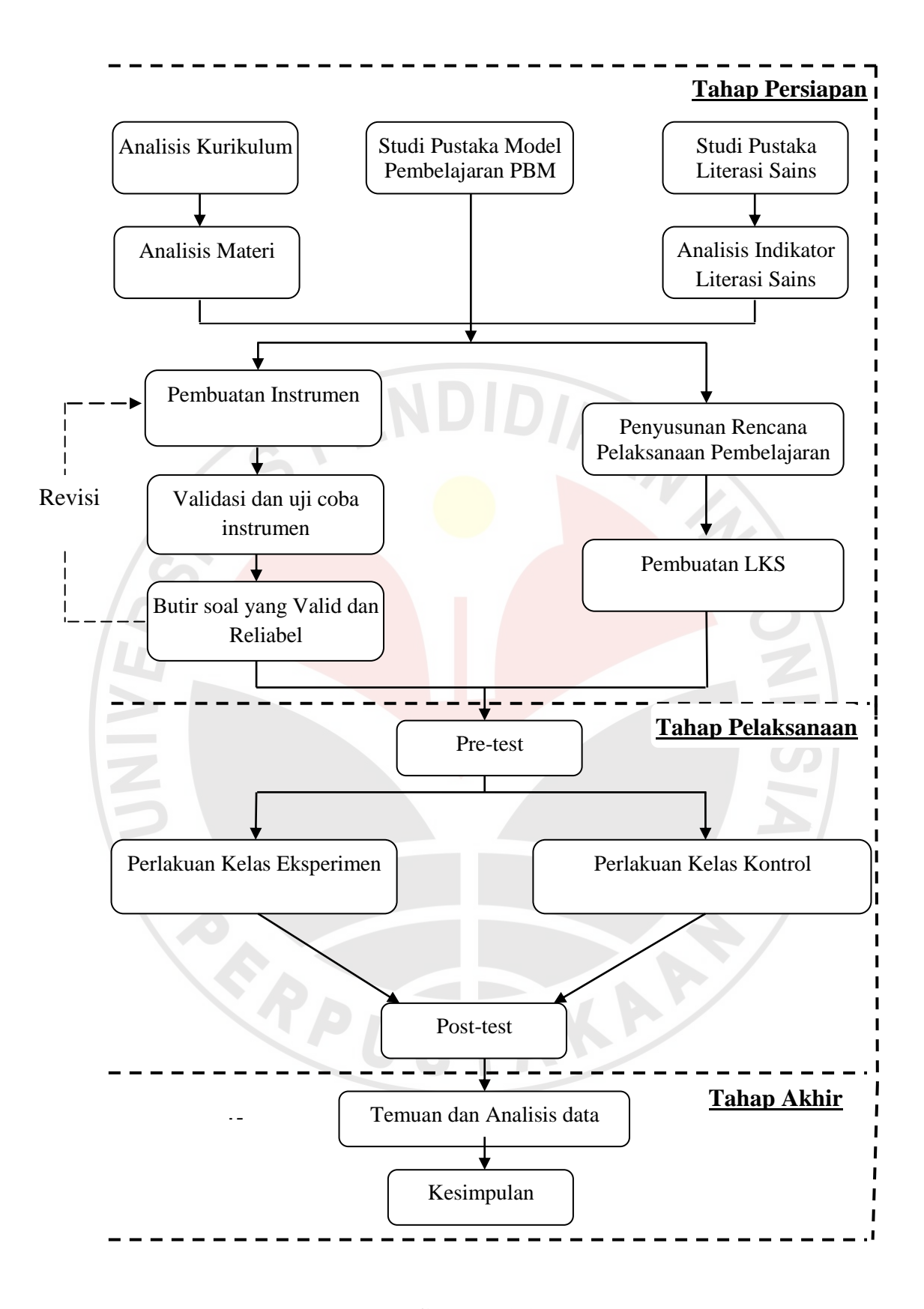

**Gambar 3.1 Alur Penelitian**

#### **E. Instrumen Penelitian**

#### **1. Instrumen Tes**

Instrumen tes yang akan digunakan dalam penelitian ini adalah instrumen tes literasi sains. Instrumen tes yang digunakan untuk mengukur kemampuan literasi sains terdiri dari soal tes berupa soal pilihan ganda, soal uraian, dan skala sikap untuk mengukur sikap ilmiah siswa. Melalui pilihan ganda, dapat terlihat kemampuan analisis siswa dengan memilih satu jawaban di antara empat jawaban yang hampir sama, sedangkan pemilihan soal dengan bentuk uraian, bertujuan untuk mengungkap kemampuan literasi sains siswa secara deskriptif. Adapun tes dengan bentuk skala sikap bertujuan untuk mengukur sikap ilmiah siswa, karena dalam penilaian literasi sains harus mencakup empat komponen, yaitu konteks sains, konten sains, proses/kompetensi sains, dan sikap ilmiah. Tes awal dan tes akhir dilakukan dengan menggunakan instrumen yang sama agar terlihat jelas perbedaan yang terjadi antara sebelum proses penelitian dan setelah proses penelitian.

Instrumen tes ini digunakan pada saat pretes dan postes. Soal yang digunakan sebagai alat pengumpul data terlebih dahulu diujicobakan kemudian dihitung validitas, reliabilitas, daya pembeda, dan tingkat kesukarannya untuk mengetahui apakah soal tersebut sudah termasuk kriteria soal yang baik atau belum. Adapun penjelasannya adalah sebagai berikut.

#### **2. Instrumen Non Tes**

Instrumen non tes yang digunakan dalam penelitian ini adalah observasi. Observasi dilakukan untuk mengetahui kinerja guru dan aktivitas siswa selama proses pembelajaran dilaksanakan. Menurut Maulana (2009: 35), "Observasi merupakan pengamatan langsung menggunakan penglihatan, penciuman, pendengaran, dan perabaan, dan jika perlu pengecapan". Alat yang digunakan pada observasi ini adalah lembar observasi aktivitas siswa.

#### **F. Validasi Instrumen**

## **1. Validitas Instrumen**

Diungkapkan oleh Arikunto (2007: 166), "Validitas yaitu keadaan yang menggambarkan tingkat instrumen yang bersangkutan mampu mengukur apa yang akan diukur". Oleh karena itu, keabsahannya tergantung pada sejauh mana ketepatan alat evaluasi itu dalam melaksanakan fungsinya. Dengan demikian suatu alat evaluasi disebut valid jika ia dapat mengevaluasi dengan tepat sesuatu yang akan dievaluasi itu.

Cara menentukan tingkat validitas soal ialah dengan menghitung koefisien korelasi antara alat evaluasi yang akan diketahui validitasnya dengan alat ukur lain yang telah dilaksanakan dan diasumsikan telah memiliki validitas yang tinggi. Koefisien validitas butir soal diperoleh dengan menggunakan rumus korelasi produk*-*momen memakai angka kasar (*raw score*), yaitu:

$$
r_{xy} = \frac{n\Sigma XY - \Sigma X\Sigma Y}{\sqrt{(n\Sigma X^2 - (\Sigma X)^2)(n\Sigma Y^2 - (\Sigma Y)^2}}
$$

Dengan keterangan:

n = banyaknya subyek (testi)

 $X =$ nilai soal uji coba

 $Y = \text{nilai rata-rata ulangan harian}$ 

Nilai *rxy* diartikan sebagai nilai koefisien korelasi, dengan kriteria sebagai berikut.

Tabel 3.2

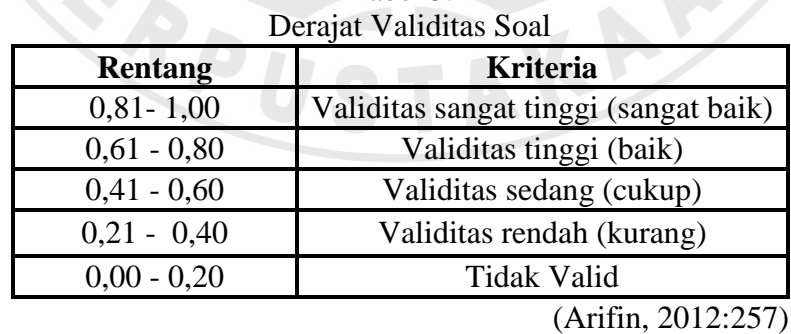

Dari hasil uji coba soal yang telah dilaksanakan kemudian dihitung sesuai rumus di atas, diperoleh koefisien korelasi validitas soal secara keseluruhan sebesar 0,63. Jadi, dapat diinterpretasikan bahwa soal yang telah diujikan

memiliki validitas tinggi (baik) dan instrumen layak untuk digunakan. Sedangkan untuk validitas per butir soal, dari 20 butir soal yang diujicobakan, terdapat lima butir soal yang tidak valid, sehingga soal tersebut kemudian tidak digunakan dalam penelitian. Adapun format perhitungannya dapat dilihat pada lampiran.

#### **2. Reliabilitas Instrumen**

"Istilah reliabilitas mengacu kepada kekonsistenan skor yang diperoleh, seberapa konsisten skor tersebut untuk setiap individu dari suatu daftar instrumen terhadap yang lainnya" (Maulana, 2009: 45). Rumus yang digunakan untuk mencari koefisien reliabilitas soal bentuk pilihan ganda maupun uraian adalah dengan rumus Alpha sebagai berikut.

$$
r_{11} = \left(\frac{n}{n-1}\right)\left(1 - \frac{\sum s_{i^2}}{s_{t^2}}\right)
$$

Dengan keterangan:

 $n =$ Banyak butir soal

 $s_i^2$  = Jumlah varians skor setiap item

 $s_t^2$  = Varians skor total

Tolak ukur untuk menginterpretasikan derajat reliabilitas alat evaluasi menurut Guilford (Azizah, 2012: 43) dapat digunakan tolak ukur sebagai berikut.

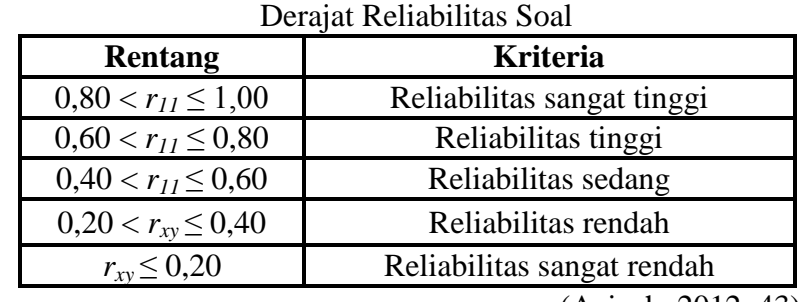

# Tabel 3.3

(Azizah, 2012: 43)

Berdasarkan rumus di atas, uji coba soal yang telah dilaksanakan diperoleh koefisien korelasi sebesar 0,42. Jadi, soal yang telah diujikan memiliki reliabilitas yang sedang. Adapun format perhitungannya dapat dilihat pada lampiran.

# 1. Tingkat Kesukaran

Cara melakukan analisa untuk menentukan tingkatan kesukaran adalah dengan menggunakan rumus:

 $TK =$ Rata-rata Skor maksimum tiap soal

Dengan keterangan:

 $TK = Tingkat$  kesukaran soal

Kriteria indeks kesukaran soal adalah:

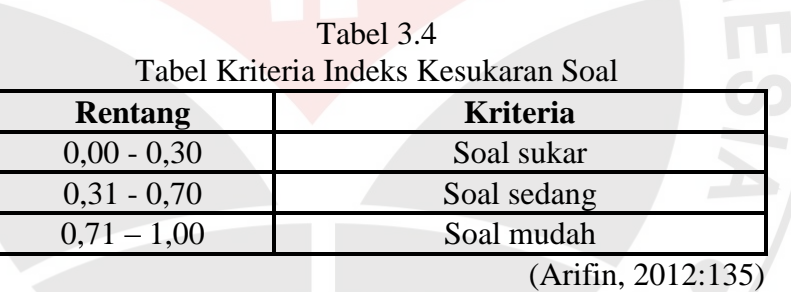

 $\mathcal{L}_{\bm{k}}$ 

Berdasarkan rumus di atas, dari hasil uji coba yang telah dilakukan, diperoleh lima item soal mudah, 14 item soal sedang, dan 1 item soal sukar.

#### 2. Daya Pembeda

Rumus yang digunakan untuk mengetahui daya pembeda setiap butir tes adalah:

$$
DP = \frac{\overline{X}KA + \overline{X}KB}{Skor \; maks}
$$

Dengan keterangan:

 $DP = Daya$  pembeda butir

 $\overline{X}KA$  = rata-rata kelompok atas

 $\overline{X}$ KB = rata-rata kelompok bawah

Adapun kriteria interpretasi untuk daya pembeda yang banyak digunakan adalah:

42

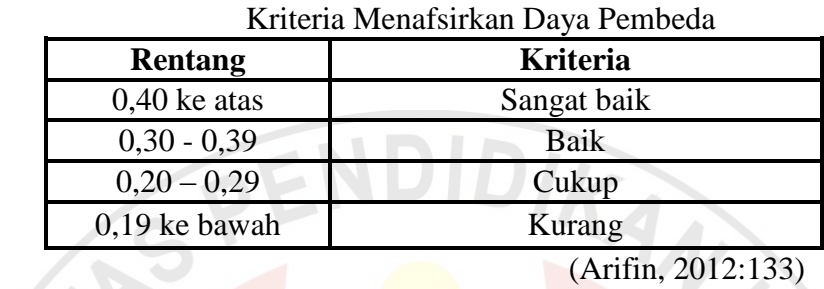

Tabel 3.5

Berdasarkan rumus di atas, daya pembeda setiap item soal dapat dilihat pada tabel di bawah ini.

Tabel 3.6

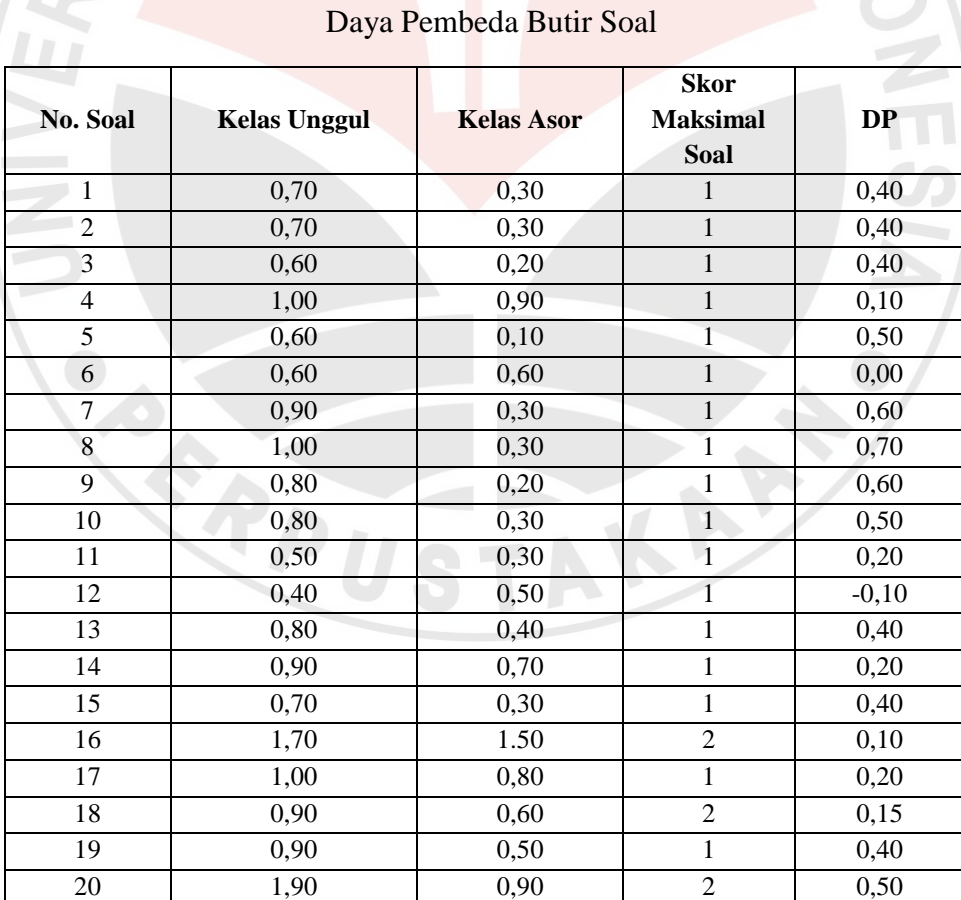

Berdasarkan Tabel 3.6 tersebut dapat diketahui bahwa dari soal tes yang telah diuji cobakan, terdapat lima item soal yang daya pembedanya kurang, tiga soal yang daya pembedanya cukup, dan 12 soal yang daya pembedanya sangat baik.

## **G. Teknik Pengolahan Data**

Data yang diperoleh dari hasil penelitian ini adalah data kuantitatif yang diperoleh melalui pretes dan postes. Adapun penjelasannya adalah sebagai berikut.

Data hasil tes kemampuan literasi sains siswa dianalisis dengan menggunakan uji normalitas data, uji homogenitas, dan uji perbedaan rata-rata. Pengolahan data dilakukan dengan bantuan program *Microsoft Excel* dan *SPSS 16.0 for windows*. Adapun langkah-langkah dalam pengolahan data yaitu sebagai berikut.

- 1. Melakukan uji normalitas, untuk mengetahui apakah data berdistribusi normal atau tidak. Jika data berdistribusi normal maka dilanjutkan dengan uji homogenitas. Uji normalitas data dapat dicari dengan uji  $\chi^2$  atau dengan melakukan uji *liliefors* (*Kolmogorov-Smirnov*). Adapun langkah-langkahnya yaitu sebagai berikut.
- 2. Aktifkan program SPSS, masukkan data ke dalam SPSS *data editor*. Pada lembar *Variable View*, ketik "kelompok" di kolom *Name* no. 1, pada kolom *Name* no. 2 ketik nama data yang ingin diolah, misalnya ketik "pretes". Untuk mengolah data yang berupa angka, pada kolom *Type*, pilih *Numeric*. Untuk menentukan lebar data dapat dipilih pada kolom *Width*. Pada kolom *Decimal*, pilih sesuai yang dibutuhkan. Pada kolom *Label*, ketik nama yang sama seperti pada kolom *Name*, contohnya "kelompok yang diteliti". Pada kolom *Values*, ketik nama dan banyaknya kelas yang akan diolah datanya. Kolom *Missing* digunakan apabila ada yang hilang, untuk mengolah data pretes, kolom *Missing* dikosongkan saja (pilih *None*). Untuk menentukan lebar kolom pilih angkanya pada kolom *Columns*. Untuk menentukan *alignment*  kolom, dapat dipilih pada kolom *Align*. Kolom *Measure* secara otomatis menampilkan skala data yang diinginkan, misalnya jika pada kolom *Type*

dipilih tipe data *numeric*, secara otomatis kolom *Measure* menampilkan skala datanya, yaitu *scale*.

- 3. Setelah memasukkan identitas pada lembar *Variable View*, langkah selanjutnya yaitu memasukkan data pada lembar *Data View*. Kemudian olah data tersebut sesuai dengan kebutuhan.
- 4. Menentukan tingkat keberartian  $\alpha$  sebesar 0,05.
- 5. Merumuskan hipotesis. Menurut Uyanto (Azizah 2012: 48) bahwa,

Dalam pengujian hipotesis, kriteria untuk menolak atau tidak menolak  $H_0$ berdasarkan *P-value* adalah sebagai berikut. Jika *P-value*  $< \alpha$ , maka H<sub>0</sub> ditolak. Jika *P-value*  $\geq \alpha$ , maka H<sub>0</sub> tidak dapat ditolak.

- 6. Jika data berdistribusi normal, maka dilanjutkan dengan melakukan uji homogenitas. Tetapi, jika data tidak berdistribusi normal, maka langkah berikutnya adalah melakukan uji U (*Mann-Whitney U*) sebagai alternatif dari uji-t dua sampel independen dengan bantuan program dengan bantuan program *SPSS* 16.0 *for windows* (lihat butir 1)*.*
- 7. Melakukan uji homogenitas, untuk mengetahui apakah varian sampel yang diperoleh homogen atau tidak. Untuk menentukan homogenitas suatu sampel dapat dicari dengan melakukan uji *Levene's* dengan bantuan program *SPSS 16.0 for windows* (lihat butir 1).
- 8. Menentukan tingkat keberartian α sebesar 0,05.
- 9. Merumuskan hipotesis.
- 10. Jika ternyata kedua variansi homogen, maka dilanjutkan uji perbedaan ratarata (uji-t).
- 11. Melakukan uji t atau perbedaan rata-rata, yaitu untuk mengetahui perbedaan rata-rata. Uji t dilakukan jika syarat normalitas dan homogenitas telah terpenuhi. Uji t dapat dicari dengan melakukan uji *independent sample t-test* dengan bantuan program *SPSS 16.0 for windows* (lihat butir 1).
- 12. Menentukan tingkat keberartian α sebesar 0,05.
- 13. Menghitung *N-Gain*, untuk mengetahui peningkatan kemampuan berpikir kritis siswa sebelum dan sesudah pembelajaran. Menurut Hake (Yulianti, 2012:43) untuk menghitung *N-Gain* menggunakan rumus:

 $N - gain =$ skor tes akhir − skor tes awal skor maksimal – skor tes awal

Adapun kriteria tingkat N-*Gain* menurut Hake (Fauzan, 2012:48), adalah:

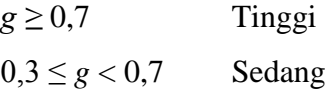

*g* < 0,3 Rendah

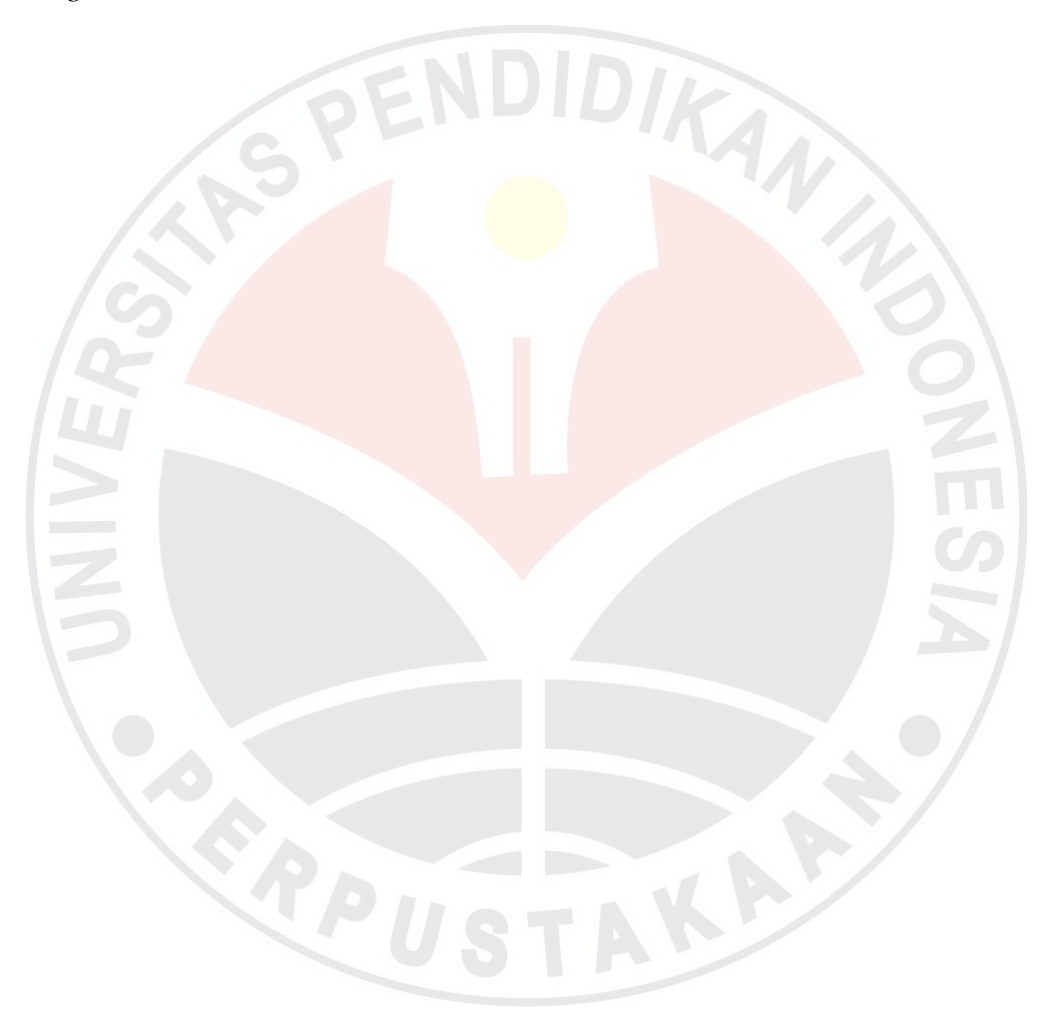